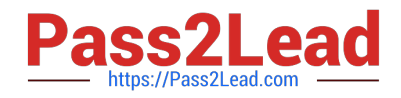

# **1Z0-343Q&As**

JD Edwards EnterpriseOne Distribution 9.2 Implementation Essentials

# **Pass Oracle 1Z0-343 Exam with 100% Guarantee**

Free Download Real Questions & Answers **PDF** and **VCE** file from:

**https://www.pass2lead.com/1z0-343.html**

100% Passing Guarantee 100% Money Back Assurance

Following Questions and Answers are all new published by Oracle Official Exam Center

**C** Instant Download After Purchase **83 100% Money Back Guarantee** 

- 365 Days Free Update
- 800,000+ Satisfied Customers  $603$

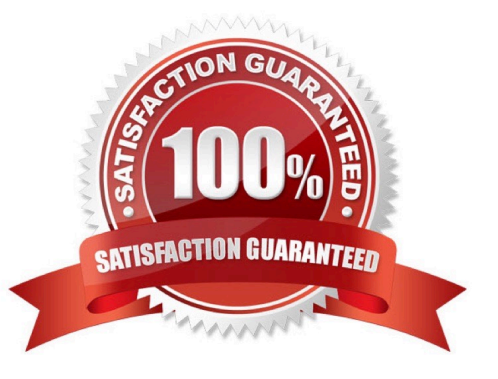

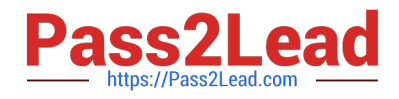

## **QUESTION 1**

If your customer requires lots to be restricted to one item and one branch/plant, where would you find the required settings for this?

- A. System Constants
- B. Item Availability Definition
- C. Application Constants
- D. Branch/Plant Constants
- Correct Answer: D

Reference: https://docs.oracle.com/cd/E59116\_01/doc.94/e58761/setup\_constants.htm#WEAIM512

## **QUESTION 2**

A company has a customer who usually orders the same items, but not on a regular schedule. You have recommended that they create templates to increase order entry efficiency.

Which two steps are required? (Choose two.)

A. Attach the recurring order template to the customer in the Customer Master program (P03013).

B. Turn on order template processing in the Sales Order Entry program (P4210) processing options.

C. Use the Customer Template Rebuild program (R42815) to create a template from the customer\\'s order history.

D. Use the Recurring Order Template Rebuild program (R42808) to create a recurring order from the customer\\'s order history.

E. Turn on recurring order processing in the Sales Order Entry program (P4210) processing options.

Correct Answer: CE

#### **QUESTION 3**

A customer is attempting to generate a purchase order from a requisition, but is receiving a Date Invalid error.

What is the cause of this error?

- A. The cancel date on the requisition header is in the past.
- B. The G/L date on the requisition detail is in the past.
- C. The order date on the requisition detail is in the past.
- D. The requested date on the requisition header is in the past.

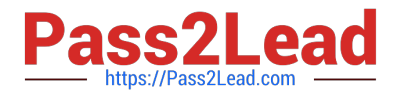

Correct Answer: B

# **QUESTION 4**

Your customer noticed that several orders that were shipped yesterday continue to show up in the list of orders ready to be confirmed in the Ship Confirm program (P4205).

How should you correct this?

A. Change the processing in Sales Order entry (P4210) to not allow changes beyond the Ship Confirm status.

B. Change the processing option for the From and Thru Status in the Ship Confirm program (P4205) to allow valid statuses.

C. Change data selection for the Ship Confirm program (P4205) to select the order type and status.

D. Check the order activity rules for the order type to ensure that no Other Allowed Statuses have been created for this step.

E. Check the processing option for Ship Confirm (P4205) to see if Pack Confirm is enabled.

#### Correct Answer: C

#### **QUESTION 5**

Your client is being charged a warehouse storage fee equal to 10% of the brokerage fees that are already included in the landed costs setup.

How should you set up the landed costs to accomplish this?

A. Attach a second landed cost rule to the item.

B. Add another cost level to the Landed Cost table with a percentage of cost equal to 10% and a based-on level pointing to the brokerage fee line.

C. Set up the warehouse storage fee by specific item number.

D. Add another cost level to the landed cost table with a percentage of cost equal to 10%.

E. Increase the cost level line for brokerage fees by 10%.

Correct Answer: B

Reference: https://docs.oracle.com/cd/E59116\_01/doc.94/e58762/setup\_land\_costs.htm#WEAPO738

[Latest 1Z0-343 Dumps](https://www.pass2lead.com/1z0-343.html) [1Z0-343 Practice Test](https://www.pass2lead.com/1z0-343.html) [1Z0-343 Exam Questions](https://www.pass2lead.com/1z0-343.html)